2007年9月3日

|  | <b>BOOK</b>                             |                                     |
|--|-----------------------------------------|-------------------------------------|
|  |                                         |                                     |
|  | ${\sf DB}$                              |                                     |
|  | ${\sf DB}$                              |                                     |
|  | ${\sf DB}$<br>2005 4                    | 2005 4                              |
|  |                                         |                                     |
|  | ( ) 2005 4                              | ( ) 205 4                           |
|  | DRAWNG.XM<br>200501-01                  |                                     |
|  |                                         |                                     |
|  |                                         |                                     |
|  | CALS Ver50SP3                           |                                     |
|  |                                         |                                     |
|  |                                         |                                     |
|  |                                         |                                     |
|  |                                         |                                     |
|  | DB<br><b>BOOK</b>                       | CCRC<br>doc<br>${\tt CCRC}$<br>.pdf |
|  | ${\sf DB}$                              |                                     |
|  |                                         |                                     |
|  |                                         |                                     |
|  | $\overline{\phantom{a}}$                |                                     |
|  | $\mathsf{o}$<br>$\circ$<br>$\mathsf{o}$ |                                     |
|  |                                         |                                     |
|  |                                         |                                     |

## **Civil-CALS/Road-CALS**  $Ver1.4$

2007年9月3日

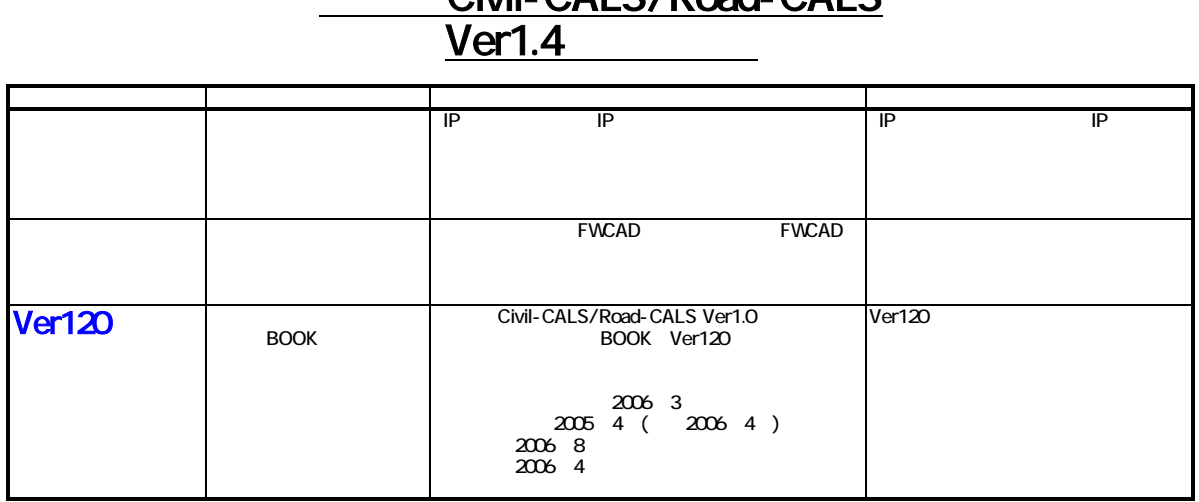

## Civil-CALS/Road-CALS